Erledigt Unsinnige Fragen die einen in den Wa treiben!

Beitrag von giules vom 22. Oktober 2016, 20:50

W.: Du Giules, mein Internet ist irgendwie kaputt

Giules: Oh, was ist denn?

W.:Immer wenn ich das Internet aufmache fehlt das halbe Bild

Giules: Hä!?! Lass sehen!

Lösung: Browserfenster verschoben... Zurück in die Bildschirmmitte gezogen

W.: Boah, krass, wie hast du das so schnell repariert?!?!?! Wie gut, Danke!!

Passiert gestern kurz vor Feierabend...

Beitrag von derHackfan vom 22. Oktober 2016, 21:00

Da bist du nicht alleine ...

Ich habe einen Freund welcher mir regelmäßig sein Notebook bring welchen Seiten der so unterwegs ist oder was er mit der Möhre macht, abe nichts mehr (zu retten) und Windows muss neu installiert werden. Das mache ich grundsätzlich nebenbei, also morgens vor der Arbeit gebrach der Arbeit wieder abgeholt, inklusive dem üblichen Software Gedöns was mai

Zitat von giules Boah, krass, wie hast du das so schnell repariert?!?!?!

Dann denke ich immer ich muss ein Gott sein, aber ganz genau so reagieren

Beitrag von al6042 vom 22. Oktober 2016, 21:00

Das klingt wie der Rechnerprofi vor dem Herrn... Grundausbildung über die Computer-Bild und Sammler aller Tools die mitgeliefert wurden...

Beitrag von apatchenpub vom 24. Oktober 2016, 21:17

[@derHack](https://www.hackintosh-forum.de/index.php/User/3145-derHackfan/)fda kannst du doch nach der Installation ein Image erstellen un wieder rüberschicken, spart dir eine Menge Zeit. Mache ich bei meiner Schw

Beitrag von derHackfan vom 24. Oktober 2016, 21:21

Ja, aber irgendwie hat es was jedesmal Windows neu zu installieren erscheinen. Beim nächsten mal werde ich über ein Clonezilla Image nachdenken, wal recht ...

Beitrag von Doctor Plagiat vom 24. Oktober 2016, 21:27

Ich stell mir gerade Windows 7 vor...und dann die Update-Orgie.

Beitrag von giules vom 24. Oktober 2016, 21:29

War damals auch meine Strategie. Images sind großartig. Außerdem w gefeiert, weil man alles mit einem Handgriff erledigt!

Beitrag von Fredde2209 vom 24. Oktober 2016, 21:38

Meine Mutter: sag mal Fredi, hier auf meinem Handy... Hier konnte ich doch eine Nachricht angekommen war. Und die profilbilder sehe ich auch alle nich Ich: wo? Meine Mutter: ja da bei dem whatsapp. Da ist jetzt nichts mehr. Ich: ja was hast du denn gemacht? Meine Mutter: ich habe einfach auf das icon mit der weißen und die geklickt. Dann war das halt irgendwie so Ich: mama... Das ist die APP für SMS! Whatsapp hat ein grünes icon mit w Mitte! Mama: Oh...

\*facepalm\* Eltern und Technik \*roll eyes\* nichts gegen die Eltern unter euch hier

Beitrag von derHackfan vom 24. Oktober 2016, 21:39

Manchmal mache ich die Update Orgie und manchmal nicht, je nach dem gerade mit der HDD am rödeln ist, wobei mein Freund das eine vom an unterscheiden kann. Btw: Das muss er ja auch nicht, für mich hat er andere Werte (C Erlebnisse, zukünftige Projekte) und Eigenschaften, niemand weis wie lang hält ...

Btw: Eltern und digitale Medien, die meissten sind doch (noch) analog au ... meine Kollegen wollen immer das Intranet von zu Hause öffnen, me oder GMX.de ...

Beitrag von Patricksworld vom 24. Oktober 2016, 21:43

Ich hatte mal einen Kumpel der sich den GROßSCHREIBVIRUS eingefangen h Der war mit einem Knopfdruck entfernt

Beitrag von Doctor Plagiat vom 24. Oktober 2016, 21:49

Wenn es kein Kumpel gewesen wäre, hättest du ihm ja 'ne neue Tastatur

Nicht dass igghemsoeing eschäftstüchtig wäre, sowas fällt einem einfach so ei das liest.

Beitrag von Nightflyer vom 25. Oktober 2016, 09:47

Mein Nachbar, etwas über 70, kam mit einem No Name China-Tablet aus d an. "Ich glaub das ist kaputt. Es ist aufgeladen und lässt sich auch einschalter Beitrag von griven vom 25. Oktober 2016, 10:18

Ein ehemaliger Abteilungsleiter von mir hat im 2 Wochen Rhytmus e bekommen weil sein Computer plötzlich und wie aus heiterem Himmel k produzieren wollte und andere Zeichen vertauscht waren ich durfte dann in seine Tastatur von EN wieder auf DE umstellen. Der Brüller in dem Z dann immer die mit englischer Belegung verfassten Emails die halb aus halb aus Hilferuf bestanden.

Beitrag von jboeren vom 25. Oktober 2016, 10:42

Meine mutter (75) hat seit kurzem ein neues senioren-handy. (Sms und Bedienung über good old nokia stil menüs. Nur das touch screen des h nicht. Dan drückt sie ipad mässig aufm schirm und nichts passiert...

Beitrag von Schorse vom 25. Oktober 2016, 15:18

Erneut ein schöner Beitrag, bravo giules@

Hier die Sorry! Vor einem gefühlten halben Jahrhundert lieferten wir Software auf "DVD" M..... Prompt folgte ein recht bestimmender Anruf "die DVD's sein fehlerhaft un geliefert". Okay, neuen Satz DVD erstellt und per Post versendet.. Es folgte ein noch bestimmender Anruf mit Worten wie "Unfähig, Vertragsbru

Ich machte mich nächsten Tag also persönlich mit eine Techniker und Pro Kunden auf um diesem Problem auf den Grund zu gehen. Um dem D Behörde einen weiteren Tag mit Frust zu ersparen. Es sollte ja schl gearbeitet werden können :-). In den behördlichen Räumlichkeiten eingetroffen stellten wir uns dann d Worten des Beamten. Nach Begutachtung des ERSTEN PC Marke Nix,-Siemens fiel meinem F etwas "sehr wichtiges" auf.

"Sagen Sie, das ist doch ein CD ROM Laufwerke und kein DVD Laufwerk doch hier nicht blöde" wurde uns harsch geantwortet".

Die Sekretärin bekam diese Gespräche mit und schaltete sich kurz ein mit de "Aber Herr X die DVD-Laufwerke wurden doch nicht genehmigt und sind d zum Opfer gefallen"

Das Gesicht des Dienstherren wechselte zwischen grün und rot, es tra Halsschlagader hervor.

Ich fand es gut, der Fehler lag nicht bei uns und ich stellte Tags späte und angemessene Rechnung die auch ein wenig "Schmerzensgeld" enthielt.

Beitrag von giules vom 25. Oktober 2016, 15:34

Hahahaha, wie wunderbar!!

Beitrag von Dr.Stein vom 25. Oktober 2016, 15:46

Sehr g@tSchorse Die Geschichten hier sind alle sehr unterhaltsam! xD Beitrag von Nio82 vom 25. Oktober 2016, 16:56

Oh man, ich glaub solche Geschichten wie hier gerade kann jeder berichte von PCs hat.

Ich hatte mal einen Fall wo ich helfen sollte. Der PC produzierte andauer nicht richtig, er stürzte laufend ab & ließ sich manchmal nicht mal starten. war & das "Opfer" seines "Herren" sah wurde es schnell klar. Das OS, total verbastelt. Eine Defragmentation hatte die Platte noch nie erlebt Rechner stand direkt an der Heizung & die selbige lief auf voller Pulle!!!

Von innen sah der Rechner dann ungefähr so aus wie dieser hier:

Nur das die Maus in dem Fall noch gWäßeklawadas dann da nicht mehr vi retten war.

Ein anderer Fall, ca 8 Jahre her. Ein bekannter von mir hat sich einer stellen lassen & fühlte sich dazu berufen ihn selber zusammen zu bauen OS aufspielen. Also ich komm dort an, packe mein Zeug aus & schau, nach

usw, nach dem PC ob alle richtig angeschlossen ist schalte ihn ein, nicht wieder nichts. Ich schau ob der Hauptschalter am Netzteil an ist, ja, a mach die Kiste auf, schau ob innen drin alles richtig angeschlossen ist, j läuft trotzdem nicht. Da wollt ich gerade anfangen die Kiste auseinander z Bekannter hinter mir, mit einer kleinen Tüte mit Distanzschrauben drine, & Zeigefinger am ausgestreckten Arm & Sagt: "Du schau mal die gefunden, hät ich die Schrauben etwa zwischen Mainboard & PC Wand daz müssen ?" Cool das Er den Fehler selbst eEkrannatt haacthlussendlich Glück im Unglück gehabt, der Händler wo er die Teile her hatte, hat umgetauscht.

Beitrag von al6042 vom 25. Oktober 2016, 18:15

Ich muss sagen Ihr seid ein Quell an guten Geschichten...

Beitrag von Coaster vom 25. Oktober 2016, 18:25

Oh, wenn ich mal mein Sprüchebuch von der Arbeit auspacken würde... Da geile Storys bei rum.

Fahrgast am Bahnsteig in Duisburg; schaut leicht verwirrt vorne auf die der Aufschricht "RE5 Emmerich"

F: Tschuldigung, geht der Zug nach Emmerich? (Zeigt auf meine Lok). Ich: Nein, normalerweise fahre ich den Zug nach Emmerich, ich hatte nicht v F: Hä? Geht der jetzt nach Emmerich oder nicht? (schon leicht aggressiv) I: Nein, aber der fährt dahin.

Fahrgast verdreht die Augen und geht wieder weg... (Ist nicht eingestiegen)

Mittlerweile habe ich ein kleines Büchlein dazu angefangen, um mir sowas das kann man dann immer mal an Weihnachten oder Sylvester auspacken und

Beitrag von Dr.Stein vom 25. Oktober 2016, 18:27

@ Coast&Mal wieder ein Beweis dafür, wie dämlich manche Menschen sind

Beitrag von Coaster vom 25. Oktober 2016, 18:29

Manche? Wie gesagt, das gibt es immer wieder geile Storys, bei den man sich einf fässt und an dem Verstand der Menschen zweifelt...

Beitrag von al6042 vom 25. Oktober 2016, 18:33

## [@Coas](https://www.hackintosh-forum.de/index.php/User/32505-Coaster/)ter

Das erinnert mich ein wenig an meinen Post in Bezug auf "Fachbegriffe"... [Ist mein Computer kompatib](https://www.hackintosh-forum.de/index.php/Thread/29004-Ist-mein-Computer-kompatibel-gelöst/?postID=266951#post266951)el? (gelöst)

Beitrag von Nio82 vom 25. Oktober 2016, 19:37

So etwas wie Coaster kleines Büchlein hab ich mir mal vor zich Jal kopiert. Ist recht Lustig zu lesen.

Ich füge es mal mit der Zitatbox hier ein.

## Zitat

Sind wir zu blöd für Computer?

Es gibt Menschen, die sind am PC noch bedeutend schlimmer dran als w folgenden Beispielen Glauben schenken darf:

- Compaq ersetzt das Kommando 'press any key' durch 'press return key' w von Anrufern fragte, wo die Taste 'Any' sei.

- Ein Kunde der Firma AST beschwerte sich, die Maus sei mit der Schr schwer zu bedienen. Es stellte sich heraus, dass die Abdeckung der Plas dem die Maus geliefert wurde.

- Ein anderer Kunde der Firma AST wurde gebeten, eine Kopie ein Diskette einzusenden. Einige Tage später traf bei der Firma ein Brie eben jener Diskette ein.

- Ein Kunde der Firma Dell beschwerte sich, er könne mit seinem faxen. Nach 40 Minuten am Telefon fand der Berater heraus, dass beschriebenes Blatt vor den Monitor gehalten und die Taste 'Senden' gedrückt hatte.

- Ein verwirrter Kunde berichtete IBM, sein Computer könne den Drucker Er habe extra den Bildschirm gegen den Drucker gedreht, aber sein Co den Drucker immer noch nicht.

- Eine aufgewühlte Dell-Kundin schaffte es nicht, ihren Computer zu star sich der Techniker telefonisch überzeugt hatte, dass das Gerät

angeschlossen war, fragte er, was passiere, wenn sie den Startknop Kundin antwortete: 'Ich drücke auf dieses Fußpedal, aber nicht passiert'. heraus, dass das 'Fußpedal' die Maus war.

...

Alles anzeigen

Das war jetzt nur ein Auszug, da gibts noch mehr^^

Beitrag von Coaster vom 25. Oktober 2016, 20:16

Bitte mehr, sehr  $g(\text{d}$ link)

Beitrag von Dr.Stein vom 25. Oktober 2016, 20:21

Lange nicht mehr so amüsiert

Beitrag von Nio82 vom 25. Oktober 2016, 20:40

Einen Link kann ich euch leider nicht geben, die Seite gibt es schon lang mir die Texte vor über 13 Jahren kopiert. Ich füge die einzelnen Texte in hänge es an meinen nächsten Post an.

Aber jetzt erstmal noch ein Auszug:

Zitat

Die folgende Geschichte ist beim Kundendienst von WordPerfect passiert:

Wie nicht anders zu erwarten, wurde dem Kundenbetreuer gekündigt. All die betreffende Person derzeit einen Arbeitsgerichtsprozess gegen Kündigung ohne hinreichenden Grund ausgesprochen worden sein soll.

Hier der mitgeschnittene Dialog:

'Hier ist der Kundendienst von WordPerfect, kann ich Ihnen helfen?'

'Ja. Ich habe Probleme mit WordPerfect'

'Was für Probleme sind das?'

'Also ich habe gerade getippt, und plötzlich waren die Wörter weg.'

'Wie das?'

'Sie sind verschwunden.'

'Hmmm. Sagen sie, wie sieht ihr Bildschirm jetzt aus?'

'Da ist nichts.'

'Nichts? ?'

'Der Schirm ist leer. Da kommt auch nichts, wenn ich tippe.'

'Befinden Sie sich noch in WordPerfect oder haben sie Windows beendet?'

'Woran merke ich das?'

'Sehen Sie C:\Eingabe vor sich?'

'Was ist eine Seheingabe?'

'Lassen wir das. Können Sie den Cursor über den Schirm bewegen?'

'Es gibt keinen Cursor. Ich habe Ihnen doch gesagt, nichts, was ic angenommen.'

'Hat Ihr Monitor eine Anzeige für die Stromversorgung?'

'Was ist ein Monitor?'

'Das ist das Ding mit dem Bildschirm, das wie ein Fernseher aussieht. kleines Licht, das leuchtet, wenn der Schirm an ist?'

'Weiß ich nicht.'

'Gut, dann sehen Sie doch bitte auf der Rückseite des Monitors nach u Stelle, wo das Stromkabel herauskommt. Können Sie das sehen?'

'Ja, ich glaube schon.'

'Sehr gut. Folgen Sie jetzt dem Stromkabel und sagen Sie mir bitte, ob ist.'

'......Ja, ist es.'

'Als sie hinter dem Monitor standen, haben Sie da auch gesehen, eingesteckt waren und nicht nur eines?'

'Nein.'

'Da müssen zwei Kabel sein. Wenn Sie bitte noch einmal hinter den Mon ob es da ein zweites Kabel gibt.'

'...Okay, das Kabel ist da.'

'Folgen Sie bitte dem Kabel und teilen Sie mir dann bitte mit, ob e Computer eingestöpselt ist.'

'Ich kann mich nicht so weit rüberbeugen.'

'Aha. Können Sie wenigstens sehen, ob es eingesteckt ist?'

'Nein.'

'Vielleicht, wenn sie sich mit dem Knie abstützen und etwas nach vorne leh

'Das liegt nicht an meiner Haltung - es ist dunkel hier.'

'Dunkel? ?'

'Ja - die Büroleuchten sind aus, und das einzige Licht kommt durch das Fe

'Gut, schalten Sie dann bitte das Licht in Ihrem Büro an.'

'Kann ich nicht.'

'Nicht? Wieso?'

'Weil wir Stromausfall haben.'

'Ein Strom.... ein Stromausfall? Aber dann haben wir es jetzt.

Haben sie noch die Kartons, die Handbücher und die Verpackung, in der ausgeliefert wurde?'

'Ja, die habe ich im Schrank.'

'Gut. Gehen Sie hin, bauen Sie Ihr System auseinander und verpacken S wie sie es bekommen haben. Dann nehme Sie es bitte zu dem Laden z den Computer gekauft haben.'

'Im Ernst? Ist es so schlimm?'

'Ich befürchte, ja.'

'Also gut, wenn Sie das sagen. Und was erzähle ich denen?'

'Sagen Sie ihnen, Sie wären zu blöd für einen Computer' Alles anzeigen

Beitrag von Fredde2209 vom 25. Oktober 2016, 20:46

\*siehe mein Profilbild\* haha

Beitrag von Thogg Niatiz vom 25. Oktober 2016, 20:57

á propos WordPerfect: Hat mal jemand deren Seite gesehen? Die versucht deutsche Seite weiterzuleiten um dann festzustellen, dass es gar keine de Sprachumschaltung: Fehlanzeige. Nice...

Beitrag von Nio82 vom 25. Oktober 2016, 21:14

So, wie versprochen hier nun das Textdokument

[Zu\\_bloed\\_fuer\\_Computer?\\_-\\_Der\\_](https://www.hackintosh-forum.de/attachment/30234-zu-bloed-fuer-computer-der-super-dau-zip/)Super-DAU.zip

Beitrag von giules vom 25. Oktober 2016, 21:25

Sehr cool, danke!

Beitrag von jboeren vom 25. Oktober 2016, 21:35

Ich habe damals WordPerfect gehast! Zuhause hatte ich nen Atari Wysiwyg! Auf der arbeit wp dos...

Beitrag von giules vom 25. Oktober 2016, 21:43

Oh ja, das waren noch Zeiten! Ich hab hier noch nen laufenden Atari 1040ST Ich liebe ihn!!!

Ach ja, er läuft wie am ersten Tag!

Beitrag von jboeren vom 25. Oktober 2016, 21:48

Ich hatte viele Ataris! 600XL, 800XL, 1040ST, MegaST, TT, Falcon... inklus aufgerüstet/erweitert! Das waren zeiten!

Beitrag von Fredde2209 vom 25. Oktober 2016, 21:48

Weißt du was ich hasse? Microsoft office 2003. Das läuft nämlich noch a Schul PCs. Das ist echt ät Damsind die verantwortlichen auch echt zu unfa office oder libre office zu installieren. Da gibts ja kaum Einstellungen im

Programmen. Und eine power point läuft irgendwie nur sehr selten irgendwie nicht immer so Lust drauf wenn das an anderen PCs erstellt sich ewig auf ein Thema vor - will es vorstellen, klappt nicht, doch e Stunde vorbereiten. Was PCs und Software angeht sind wir echt sehr zu jemand wie viel speicherplatz ich auf dem schulserver hab? 2,5 Ewigkeiten darüber aufregen, aber kommen wir mal wieder Back to topic

Beitrag von Dentai vom 25. Oktober 2016, 21:50

IT Betreuer an einer Schule dürfen genau das, was ihnen erlaubt wird. Das Behörden welche durch Steuergelder finanziert werden nicht leicht... Meis viele mehr, können aber nicht.

Beitrag von derHackfan vom 25. Oktober 2016, 21:55

## [Zitat von Fredd](https://www.hackintosh-forum.de/index.php/Thread/29127-Unsinnige-Fragen-die-einen-in-den-Wahnsinn-treiben/?postID=268881#post268881)e2209

Das läuft nämlich noch auf der Hälfte unserer Schul PCs. Das ist echt ät die verantwortlichen auch echt zu unfähig open office oder libre office zu i

Nö, da geht es mehr um bildungspolitische Interessen, Stichwort Inklusion oder UMAF, am Ende muss nur die Statistik stimmen.

Beitrag von Fredde2209 vom 25. Oktober 2016, 21:57

Aber dann finde ich es unfair dass die Nachbar Schule imacs hat... Aber gehört hier alles nicht her

Beitrag von Coaster vom 25. Oktober 2016, 21:59

Und ich hab aus einem Schulrechner still und heimlich nen Hacki m damals Aber bei uns war auch überall Windows 7 Prof. + i5 + 8GB RAM + samsu GA-B75M-D3H + Office 2013 Also verhältnismäßig sehr gut ausgestattet für ne Schule..

Beitrag von YogiBear vom 25. Oktober 2016, 22:00

[@Fredde2](https://www.hackintosh-forum.de/index.php/User/30752-Fredde2209/)2B8i der Nachbarschule steht nicht zufällig was von BusinessScho sonstiger Privatschule am Eingang? Außerdem hast du 2,5 MB - da passe drauf

Beitrag von Dr.Stein vom 25. Oktober 2016, 22:02

Auf unserer Schule hatten wir so ne flachen HP Rechner und darauf stand HP. Intel Core i3 - GT630 - 8GB RAM also sehr gut ausgestattet. Nur leider lief alles über's Netzwerk und das war elend lahm. Hochf mindestens 10min

Beitrag von Fredde2209 vom 25. Oktober 2016, 22:06

Nein.. ist genau so wie meine auch eine g8 Schule @3 Y Koigib Breeatrer weiter... Auf manchen unserer Rechner steht ein Schild drauf: "aufgerüstet auf 2Gb R Beitrag von jboeren vom 25. Oktober 2016, 22:08

Wir hatten am Anfang einen Exidy Sorcerer! CP/M vom feinsten!

Beitrag von al6042 vom 25. Oktober 2016, 22:10

Unsere Computer-AG jeden 2.Samstag hatte Atari C16 und C64 im Einsatz... Hatte dort teilgenommen, aber gerade mal die 50 % Anwesenhei "Teilgenommen"-Eintrag im Zeugnis zu erhalten... Das Thema war mir zu trocken...

Beitrag von derHackfan vom 25. Oktober 2016, 22:11

Je nach Schule und je nach Anwendung (Medizinberich = Apple, Allgem Windows), wobei in Bremen seit dem 1.10 der Hauptschulabschluss versche Umstellung Sauß I Telin OS X ausschließt. Was heisst da schon normal und  $\bar{x}$  **A** Pgle<sup>3</sup> chbar

Beitrag von YogiBear vom 25. Oktober 2016, 22:16

Damals im Informatikunterricht hatten wir im "neuen" (ja, er hieß wirklich 486SX2 laufen und plagten uns mit Word2.0 rum - das war noch aus DOS-Ba allerdings schon ein P2, weshalb wir so frei waren und "unsere" heimlich mit mehr RAM aufrüsteten. Was aber ungemein praktisch war, war Drucker die gewünschte Schriftart einzustellen...

Beitrag von jboeren vom 25. Oktober 2016, 22:18

Zum Thema "fragen":

Läuft die Tochter nackt durch die Wohnung, fragt die Mutter sie: Was machs die Tochter: Mensch Mama, das ist das Kleid der Liebe. Denkt die Mutter: abend auch mal, wenn der Papa da ist. Es wir Abend. Die Mutter Wohnung und der Mann fragt: was machst du denn da. Mann, das ist das K die Frau. Hmmm naja, aber du hattest es ja mal vorher bügeln können.

Beitrag von Nio82 vom 25. Oktober 2016, 22:19

Ach ja, die Rechner der diversen Schulen auf denen man mal war.

Als ich mich dann Damals schon etwas mit Computern aus kannte, hab draus gemacht die boot.ini's von Win2000 zu editieren & Auswahlmöglichkeiten" Reingeschrieben wie: "System Formatieren" löschen" & das dann als Standartauswahl definiert & die Auswahlzeit so noch lesen, aber in den meisten Fällen nicht mehrN ätrüdeirch khoanbnetne.diese Einträge dann Windoof auch nur normaBingehaotkeetin Schwein & wollt nächsten Nutzer nur den Puls ein wenig hoch treiben.

Beitrag von Patricksworld vom 25. Oktober 2016, 22:44

[Zitat von derHa](https://www.hackintosh-forum.de/index.php/Thread/29127-Unsinnige-Fragen-die-einen-in-den-Wahnsinn-treiben/?postID=268901#post268901)ckfan

Medizinberich = Apple

Schön wärs. Bei uns an der Uniklinik laufen fast ausschließlich Windo Radiologie.

DVT+CT-Bilder werden Standartmäßig in die MKG per CD/DVD mitgebracht ewig warten darf, bis die mal eingelesen sind.

Mal abgesehen, das wir nirgendswo osirix laufen haben, sodass ich im Laptop mitgebracht habe und dann unter linux oder Mac die nichtfunktionierenden CD's noch gerettet hab.

Und in der Zahnklinik ist das Standartprogramm und gefühlt in 90% al Dampsoft (ausschließlich für Windows). Und die Rechner der Uni sind alle so das die jedesmal beim Wechseln e aufhängen. Vom hochfahren brauchen wir garnicht erst anzufangen.

Ich bin jetzt schon die ganze Zeit am suchen, wie ich später mal meine Pr Linux im Einsatz betreiben kann, sodass auch die Helferinnen damit klar kommen.

EDIT: OK Dampfsoft besitzt "nur" 26,..% Marktanteil It. dem Hersteller. Praxen die ich kenne. Ist nicht wirklich repräsentativ.

Beitrag von Nightflyer vom 25. Oktober 2016, 22:49

Wir hatten sowas

Beitrag von Nio82 vom 25. Oktober 2016, 22:54

Wo ist da der USB Port & gibts das auch als WiFi Variante<sup>^^</sup>

Beitrag von al6042 vom 25. Oktober 2016, 22:55

Hardcore.... Die gute alte Schieblehre... Das waren noch Zeiten... \*schmacht\*

Beitrag von Nio82 vom 25. Oktober 2016, 23:06

Ich hab da auch noch was gefunden. Den wohl möglich allerersten 16 Bit Rec

Mit Maus-Laufwerk, Festplatte & 14 Zoll Monitor.

Beitrag von Einhorn vom 25. Oktober 2016, 23:08

aber gar nicht mal so schlecht, um schnell was überschlägig zu klärer Begriff "Schätzeisen" beim Lehrer weniger gut rüber.

Keine Kernel Panic, keine Bootzeiten und leicht zu Handhaben (voraus wie...)

Beitrag von Patricksworld vom 25. Oktober 2016, 23:08

sogar mit Maus und Scrollrad

Beitrag von giules vom 25. Oktober 2016, 23:22

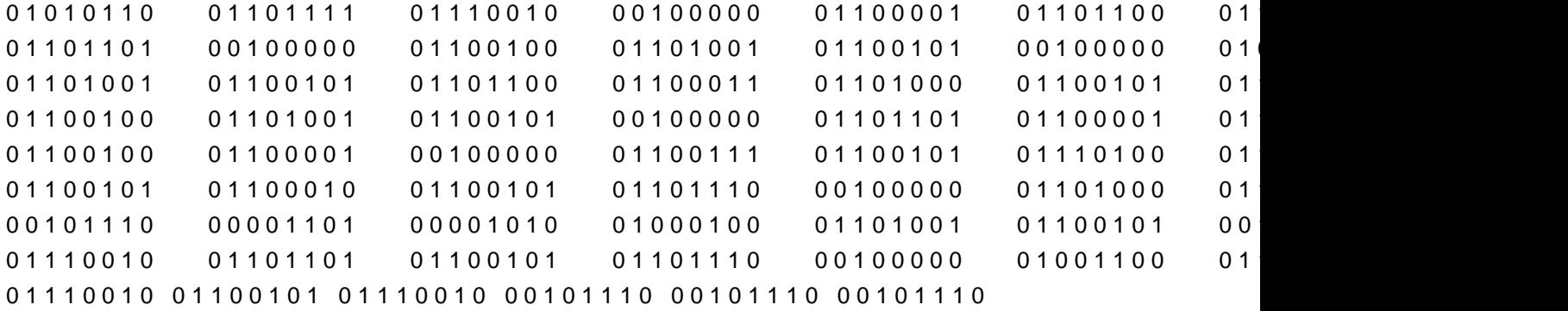

Es war schließlich die Computer AG

Beitrag von YogiBear vom 25. Oktober 2016, 23:28

00110000 00110001 00110000 00110000 00110001 00110000 00110001 00110001 00100000 00110000 00110001 00110001 00110000 00110001 00110000 00110000 00110001 00100000 00110000 00110001 00110001 00110000 00110001 00110001 00110001 00110000 00100000 00110000 00110001 00110001 00110000 00110000 00110001 00110000 00110000 00100000 00110000 00110001 00110001 00110001 00110000 00110000 00110001 00110001 00100000 00110000 00110001 00110001 00110000 00110001 00110000 00110001 00110001 00100000 00110000 00110001 00110001 00110000 00110001 00110001 00110001 000110001 00 00110001 00110001 00110001 00110000 00110000 00110000 00110000 00100000 00110000 00110001 00110001 00110000 00110000 00110001 00 00100000 00110000 00110000 00110001 00110000 00110000 00110000 00110000 00110000 00100000 00110000 00110000 00110001 00110001 00110001 00110000 00110001 00110000 00100000 00110000 00110001 00110000 00110001 00110000 00110000 00110000 00110000 00100000

Beitrag von giules vom 25. Oktober 2016, 23:34

01001001 01101101 01101101 01100101 01110010 00100000 01 01100100 00100000 01100110 11000011 10111100 01110010 00 01101101 01101101 01100101 01110010 00100001 00100001

Beitrag von Nightflyer vom 25. Oktober 2016, 23:49

0110010001100001011100110010000001101001011100110111010000100000011010100110000100100000011011100110010101110100011101000110010100100000010100110111000001101001011001010110110001100101011100100110010101101001

Warum ist mein Text zu kurz???

Beitrag von giules vom 25. Oktober 2016, 23:58

Es war einfach ne tolle geile Zeit! Und nun haben wir graue Haare...

Wisst ihr was an der ganzen Sache am gemeinsten ist? Ja, genau, die r Sachen werden wir nicht mehr miterleben...

Beitrag von Patricksworld vom 26. Oktober 2016, 00:14

Kauf dir doch die Hololens. Ich finde das ist doch toll, das man sowas erl schlappe 5000¬ bei amazon.

Beitrag von kuckkuck vom 26. Oktober 2016, 00:14

01001000 01100001 01100010 01110100 00100000 01101001 01 00100000 01010011 01110000 01100001 11011111 00111111

Beitrag von jboeren vom 26. Oktober 2016, 09:14

Damals ... programmieren in 6502 assembler... 64kb speicher...

Beitrag von Einhorn vom 26. Oktober 2016, 10:12

... und wie praktisch: Die Floppy-Disks konnte man zwecks System-Updat dem Bürolocher bearbeiten, um sie im Leitz-Ordner für Notfälle griffbereit al

Oder aus den Anfängen der CNC-Maschinen: An Maschinen angebrachte M

eine praktische Aufbewahrungshilfe für 1,44MB Disks. Klar, man mußte hal des Programmherstellers anrufen, da sich das Programm wunderbarerweise liess...

Wohl beides so oder ähnlich öfters vorgekommen...

Aber zurück in die (fast) Neuzeit: Eine im MacPro3,1 neu in Parallels Maschine sucht seit nunmehr 3 1/2 Stunden nach Updates...

Beitrag von YogiBear vom 26. Oktober 2016, 10:54

Ein Klassiker im LEH ist auch die Frage:

"Wo finden denn jetzt Artikel X?" "Äh, den haben wir schon vor 3 Jahren aus dem Sortiment genommen..." "Den habe ich aber erst letzte Woche gekauft!" "Nein, ganz sicher nicht. Kann es vielleicht ein wenig länger her sein?" "Zumindest von letzten Monat habe ich die Quittung noch irgendwo zuhause..." "Auch das glaube ich nicht." "Aber... aber letztes Jahr um die Zeit hattet ihr X noch." - keine Antwort, nur ein fragender Blick - "Okay, ich hatte noch einen Rest zuhause und weiß nicht mehr wo ich es gek "..."

Das Schlimme daran ist, dass es wöchentlich mindestens zweimal vorl keineswegs immer ältere Herschaften. Wobei ich mir den Dialog inzwisc habe, denn ein "Hammwanich" ist genauso zweckdienlich.

Beitrag von giules vom 26. Oktober 2016, 13:31

P.: Giules, Giules!! Scheiße mein Rechner spinnt total! Der ist total langsam und wenn ich das Internet aufmache kommen Frauen!!! Du musst mir helfen!

Was hast du gemacht, warst du auf ner Pornoseite?

P.: Nein! Du kennst mich doch!

Ja, eben weil ich dich kenne frage ich!

P.: Nein, ganz sicher nicht!!!!

OK! ich komme vorbei! Hmmmm, dein Verlauf sagt du warst die letzten Tage nur auf Pichun...com ur

P.: Ach das, das sind doch keine Pornos!!!

Oh doch!!!

Am besten wir installieren deinen Rechner neu, dann ist der clean!

P.: Halt warte, ich hab da ganz viele Bilder, die muss ich aufn Stick ziehen!

Ja, danke fürs Gespräch!!!

Beitrag von Nightflyer vom 26. Oktober 2016, 13:40

hmmm....? Du kennst meinen Bruder?

Beitrag von jboeren vom 26. Oktober 2016, 13:42

Hat dein Bruder denn auch nen Stick?

Beitrag von Fredde2209 vom 26. Oktober 2016, 14:48

Mensch, mit was für Leuten ihr zutun habt \*Kopfschüttel\*

Beitrag von giules vom 26. Oktober 2016, 19:27

Kinners ich kann nicht mehr! War eben bei dem Patient mit dem PC Problem und den bösen Seiten.

Ich sollte ihm noch was einstellen, was eigentlich jeder Dorfdepp können sol In meiner naivität hab ich ihn nach dem Passwort seines Rechners gefragt.

Nun ratet mal was es war.

Es war das "F" Wort... Der Typ ist so durch!!!

Beitrag von Fredde2209 vom 26. Oktober 2016, 19:29

Dem würde ich jetzt gern mal schnell ein Dislike an die Tür hängen

Beitrag von derHackfan vom 26. Oktober 2016, 19:53

[Zitat von g](https://www.hackintosh-forum.de/index.php/Thread/29127-Unsinnige-Fragen-die-einen-in-den-Wahnsinn-treiben/?postID=269163#post269163)iules

Es war das "F" Wort... Der Typ ist so durch!!!

Meinst du jetzt Findows 10 oder macOS Fierra, ich verstehe nicht was da soll?

Beitrag von giules vom 26. Oktober 2016, 19:55

sehr gu@derHack!fan

Auch so ein wundervoller Klassiker beim Telefonsupport:

jetzt bitte die die rechte Maustaste drücken.

Kunde: Es passiert nix!

Nein die rechte Maustaste.

Kunde: Ja mach ich doch!

NIcht die linke, die rechte Taste!

Meine Frau hat sich dann immer weggeworfen vor lachen..

Sie sagt, immer wenn ich Telefonsupport mache verfalle ich i Babysprache...

Beitrag von Fredde2209 vom 28. Oktober 2016, 07:20

[Zitat von Yog](https://www.hackintosh-forum.de/index.php/Thread/29127-Unsinnige-Fragen-die-einen-in-den-Wahnsinn-treiben/?postID=268904#post268904)iBear

so frei waren und "unsere" Programmierierrechner heimlich mit mehr RAM a

Danke für die Idee, hab meinen info Lehrer gefragt, in den PC gegud belegt, heute bring ich weitere 2 GB RAM mit und hab dann nedhschnelle Ab Heute arbeite ich dann mit 4 statt 2 GB RAM

EDIT: Okay, RAM ist drin, aber leider keine Zeit mehr gehabt zu testen. wissen wie es aussieht

Beitrag von derHackfan vom 28. Oktober 2016, 15:03

@ Fredde22 @ as muss ja eine Musterschule sein ... Bei uns bringen die Schüler keinen RAM mit, sie nehmen RAM mit, wahrsch nicht verstanden dass ohne Speicher nichts mehr geht.

Beitrag von Fredde2209 vom 28. Oktober 2016, 15:06

Tja... Ich habe jetzt auf jeden Fall den schnellsteunch Revehnme diebolteistung mit einem Core 2 und einer 78Gb HDD überschaubar ist...

Beitrag von derHackfan vom 28. Oktober 2016, 15:13

Du musst das Thema Übertakten zur Projektarbeit vorschlagen, also "Du bilden ein Team ...

Beitrag von giules vom 28. Oktober 2016, 15:14

Das ist doch cool!!

An an meiner Schule gab es einen 286er, ein wahres Leistungsmonster m und 1 MB Ram!! Die Festplatte hatte brutale 10 MB und war 5 1/4" groß.

Beitrag von Nightflyer vom 28. Oktober 2016, 15:25

für diejenigen, die so ein 5.25" Monster noch nie gesehen haben

Beitrag von giules vom 28. Oktober 2016, 15:46

Jaaaaaaaaa, genau so eine wars!!! Wie wunderbar!

Dank@Nightflyer

Beitrag von Fredde2209 vom 28. Oktober 2016, 15:53

Beitrag von jboeren vom 28. Oktober 2016, 16:08

Ungefähr 1 kg?

Beitrag von YogiBear vom 28. Oktober 2016, 16:42

Also heute durchaus als Briefbeschwerer zu gebrauchen

Beitrag von jboeren vom 28. Oktober 2016, 16:59

Was sind Briefe?

Beitrag von Fredde2209 vom 28. Oktober 2016, 17:29

[Zitat von jbo](https://www.hackintosh-forum.de/index.php/Thread/29127-Unsinnige-Fragen-die-einen-in-den-Wahnsinn-treiben/?postID=269749#post269749)eren

Was sind Briefe?

Naja, du kannst es auch als "E-Mail Beschwerer" benutzen, aber ich gla sooo gut

Beitrag von Monchi\_87 vom 28. Oktober 2016, 18:00

Leute wenn man das so alles liest von damals - man merkt dass wir so zi

Beitrag von Schorse vom 28. Oktober 2016, 18:40

Monchi\_87@ ALT! Ne ne ne neee... die Anderen sind "zu" jung. Das war a PCmäßig eine g.. Zeit... der Knaller! Stell euch vor es gibt kein plug and play sondern Jumper. Oder ein aktuelles MacBook kosten 10.000- und ein Desktop 15.000-. Apple wird von Bulldata vertrieben (kein großes Ding) Adlerschreibmaschinen. IBM war das Maß aller Dinge und es gab auf dem Monitor nur ein vertikalen Strich.

Tagelanges einhacken von Befehlen auf dem Schneider oder Commod können. Und natürlich die Fehlersuche von den Schreibfehlern.. grrr

Es gib da eine sehr g.. Serie zu "Halt and Catch Fire"

01010101 01101110 01100100 00100000 01100101 01110011 00 01101001 01100101 01110011 01100101 01101110 00100000 01010011 01110000 01100001 11011111 00100000 01100111 01100101 01101101 01100001 01100011 01101000 01110100

Beitrag von kuckkuck vom 28. Oktober 2016, 19:10

Ich habs! So können wir ab jetzt noch tomatiger werden und die Zensur umg

ihn ja alle so lieben und seine regeln verstehen geht das ab jetzt so: 01101000 01110100 01110100 01110000 01110011 00111010 00 01110111 01110111 01110111 00101110 01110100 01101111 01101110 01111001 01101101 01100001 01100011 01111000 00111000 00110110 00101110 01100011 01101111 01101101 00101111 01110010 01110101 01101100 01100101 01110011

Schön kompakt und hilfreich im Threadverlauf, so wie alle Beiträge von den

Beitrag von jboeren vom 28. Oktober 2016, 19:19

Damals als Bill Gates fand das 640KB reicht für jeden

Beitrag von TomS vom 28. Oktober 2016, 19:35

Freund:

T.: Tom? Ich: Ja? T.: Wenn ich 2 mal Windows 7 32 Bit installiere, bekomme ich dann Windows Ich: (Ironischer Ton) Ja, na Klar geht das. Und dann willst du etwa noch Installation Windows 14 haben oder was!? T.: Klar Ich: ...

Es gibt leider Menschen, wo man das Gehirn wohl noch nachinstallatieren muss

Beitrag von Monchi\_87 vom 28. Oktober 2016, 19:45

@ Tom Sda fehlt das System-Update "KBxxx & tewat 386MB groß.

Beitrag von Fredde2209 vom 28. Oktober 2016, 20:03

01001001 01100011 01101000 00100000 01110111 01101001 01 00100000 01100001 01110101 01100011 01101000 00100000 01 01110100 01110010 01100101 01100100 01100101 01101110 00100000 00111010 0010100@kuckku¢ das wollte ich jetzt nicht auch noch konvertieren

Beitrag von YogiBear vom 28. Oktober 2016, 20:21

[@Fredde2](https://www.hackintosh-forum.de/index.php/User/30752-Fredde2209/)200 konvertierst? Was sagen denn da deine Eltern und Umfeld dazu

Beitrag von derHackfan vom 28. Oktober 2016, 20:32

Nach der Konvertierung steht auch noch die (Neu) Taufe an, in der heisst du dann Fred0815.

Beitrag von kuckkuck vom 28. Oktober 2016, 20:34

Ahaahaaha Neuerdings bei Hackintology am Werk?

Beitrag von Fredde2209 vom 28. Oktober 2016, 20:34

Ich denke du meiner von wegen Religion. Nein ich akboenveincthiekeonnviechtiere Texte von ASCII ins binär Shyustelmas '@kuckkuck' wollte ich nicht konvertieren Beitrag von derHackfan vom 28. Oktober 2016, 20:39

[Zitat von Fredd](https://www.hackintosh-forum.de/index.php/Thread/29127-Unsinnige-Fragen-die-einen-in-den-Wahnsinn-treiben/?postID=269811#post269811)e2209

Ich denke du meiner von wegen Religion.

Kannst du das mal ins Deutsche konvertieren?

Beitrag von Dentai vom 28. Oktober 2016, 20:41

Freitag nach 20:00 Uhr... Deutschlands Schüler sind betrunken

Beitrag von Fredde2209 vom 28. Oktober 2016, 21:00

Ne Malz Bier macht nicht beatbuerrken ie auto Korrektur am Handy ist bedienen. Manchmal merk ichs halt ned

Beitrag von Nightflyer vom 28. Oktober 2016, 21:14

[Zitat von Fredd](https://www.hackintosh-forum.de/index.php/Thread/29127-Unsinnige-Fragen-die-einen-in-den-Wahnsinn-treiben/?postID=269823#post269823)e2209

Ne Malz Bier macht nicht betrunken

Dann misch das m<del>uldigmeimei</del>s Medka uuups, darfst du ja nicht, noch keine 18

Zensur bei derHackfan